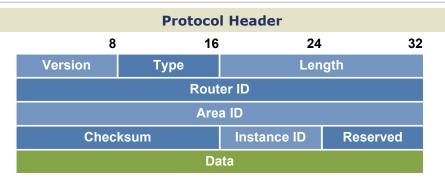

#### **Link State Advertisements**

# Router Link (Type 1)

Lists neighboring routers and the cost to each; flooded within an area

# **Network Link (Type 2)**

Generated by a DR; lists all routers on an adjacent segment; flooded within an area

# **Network Summary (Type 3)**

Generated by an ABR and advertised among areas

# **ASBR Summary (Type 4)**

Injected by an ABR into the backbone to advertise the presence of an ASBR within an area

## **External Link (Type 5)**

Generated by an ASBR and flooded throughout the AS to advertise a route external to OSPF

# NSSA External Link (Type 7)

Generated by an ASBR in a not-so-stubby area; converted into a type 5 LSA by the ABR when leaving the area

#### **Router Types**

#### **Internal Router**

All interfaces reside within the same area

#### **Backbone Router**

A router with an interface in area 0 (the backbone)

#### **Area Border Router (ABR)**

Connects two or more areas

# AS Boundary Router (ASBR)

Connects to additional routing domains; typically located in the backbone

#### **Area Types**

#### **Standard Area**

Default OSPF area type

#### **Stub Area**

External link (type 5) LSAs are replaced with a default route

#### **Totally Stubby Area**

Type 3, 4, and 5 LSAs are replaced with a default route

#### Not So Stubby Area (NSSA)

A stub area containing an ASBR; type 5 LSAs are converted to type 7 within the area

#### **External Route Types**

**E1** · Cost to the advertising ASBR plus the external cost of the route

**E2 (Default)** · Cost of the route as seen by the ASBR

#### **Troubleshooting**

| <pre>show ip [route   protocols]</pre> | show ip ospf border-routers |
|----------------------------------------|-----------------------------|
| show ip ospf interface                 | show ip ospf virtual-links  |
| show ip ospf neighbor                  | debug ip ospf […]           |

# Attributes Type Link-State Algorithm Dijkstra Metric Cost (Bandwidth) AD 110 Standard RFC 2328, 2740 Protocols IP Transport IP/89

Authentication Plaintext, MD5

AllSPF Address 224.0.0.5

AllDR Address 224.0.0.6

#### **Metric Formula**

 $cost = \frac{100,000 \text{ Kbps*}}{\text{link speed}}$ 

\* modifiable with ospf auto-cost reference-bandwidth

# **Adjacency States**

| <b>1</b> Down  | <b>5</b> Exstart  |
|----------------|-------------------|
| 2 Attempt      | <b>6</b> Exchange |
| 3 Init         | <b>7</b> Loading  |
| <b>4</b> 2-Way | 8 Full            |

#### **DR/BDR Election**

- The DR serves as a common point for all adjacencies on a multiaccess segment
- The BDR also maintains adjacencies with all routers in case the DR fails
- · Election does not occur on point-topoint or multipoint links
- Default priority (0-255) is 1; highest priority wins; 0 cannot be elected
- · DR preemption will not occur unless the current DR is reset

## **Virtual Links**

- · Tunnel formed to join two areas across an intermediate
- · Both end routers must share a common area
- · At least one end must reside in area 0
- · Cannot traverse stub areas

by Jeremy Stretch v2.1

| Network Types             |                        |                         |                            |           |                |  |  |
|---------------------------|------------------------|-------------------------|----------------------------|-----------|----------------|--|--|
|                           | Nonbroadcast<br>(NBMA) | Multipoint<br>Broadcast | Multipoint<br>Nonbroadcast | Broadcast | Point-to-Point |  |  |
| DR/BDR Elected            | Yes                    | No                      | No                         | Yes       | No             |  |  |
| <b>Neighbor Discovery</b> | No                     | Yes                     | No                         | Yes       | Yes            |  |  |
| Hello/Dead Timers         | 30/120                 | 30/120                  | 30/120                     | 10/40     | 10/40          |  |  |
| Defined By                | RFC 2328               | RFC 2328                | Cisco                      | Cisco     | Cisco          |  |  |
| Supported Topology        | Full Mesh              | Any                     | Any                        | Full Mesh | Point-to-Point |  |  |

# **Configuration Example**

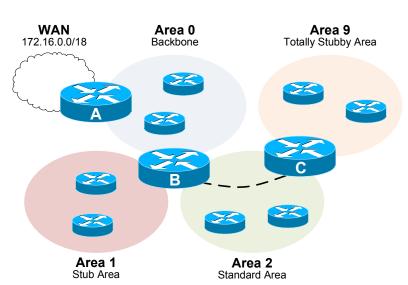

```
Router A
interface Serial0/0
description WAN Link
ip address 172.16.34.2 255.255.255.252
interface FastEthernet0/0
description Area 0
ip address 192.168.0.1 255.255.255.0
interface Loopback0
! Used as router ID
ip address 10.0.34.1 255.255.255.0
router ospf 100
 ! Advertising the WAN cloud to OSPF
redistribute static subnets
network 192.168.0.0 0.0.0.255 area 0
! Static route to the WAN cloud
ip route 172.16.0.0 255.255.192.0 172.16.34.1
```

```
Router B
interface Ethernet0/0
description Area 0
ip address 192.168.0.2 255.255.255.0
ip ospf 100 area 0
interface Ethernet0/1
description Area 2
ip address 192.168.2.1 255.255.255.0
ip ospf 100 area 2
  Optional MD5 authentication configured
ip ospf authentication message-digest
ip ospf message-digest-key 1 md5 FooBar
  Give B priority in DR election
ip ospf priority 100
interface Ethernet0/2
description Area 1
ip address 192.168.1.1 255.255.255.0
ip ospf 100 area 1
interface Loopback0
ip address 10.0.34.2 255.255.255.0
router ospf 100
! Define area 1 as a stub area
area 1 stub
 Virtual link from area 0 to area 9
area 2 virtual-link 10.0.34.3
```

```
Router C
interface Ethernet0/0
description Area 9
ip address 192.168.9.1 255.255.255.0
ip ospf 100 area 9
interface Ethernet0/1
description Area 2
ip address 192.168.2.2 255.255.255.0
ip ospf 100 area 2
  Optional MD5 authentication configured
ip ospf authentication message-digest
ip ospf message-digest-key 1 md5 FooBar
  Give C second priority (BDR) in election
ip ospf priority 50
interface Loopback0
ip address 10.0.34.3 255.255.255.0
router ospf 100
! Define area 9 as a totally stubby area
area 9 stub no-summary
! Virtual link from area 9 to area 0
area 2 virtual-link 10.0.34.2
```

by Jeremy Stretch v2.1